# **MS3251: ANALYTICS USING SAS**

**Effective Term** Semester A 2022/23

# **Part I Course Overview**

**Course Title** Analytics using SAS

**Subject Code** MS - Management Sciences **Course Number** 3251

**Academic Unit** Management Sciences (MS)

**College/School** College of Business (CB)

**Course Duration** One Semester

**Credit Units** 3

**Level** B1, B2, B3, B4 - Bachelor's Degree

**Medium of Instruction** English

**Medium of Assessment** English

**Prerequisites** Nil

**Precursors** CB2200 Business Statistics

**Equivalent Courses** Nil

**Exclusive Courses** Nil

# **Part II Course Details**

# **Abstract**

- Provide students with concepts and knowledge of analytics using SAS.
- Develop students' analytics technique to access data, manipulate data and do statistical reporting.

• Prepare students for a position in managing business activity for data management, database marketing in the commercial and government sectors.

# **Course Intended Learning Outcomes (CILOs)**

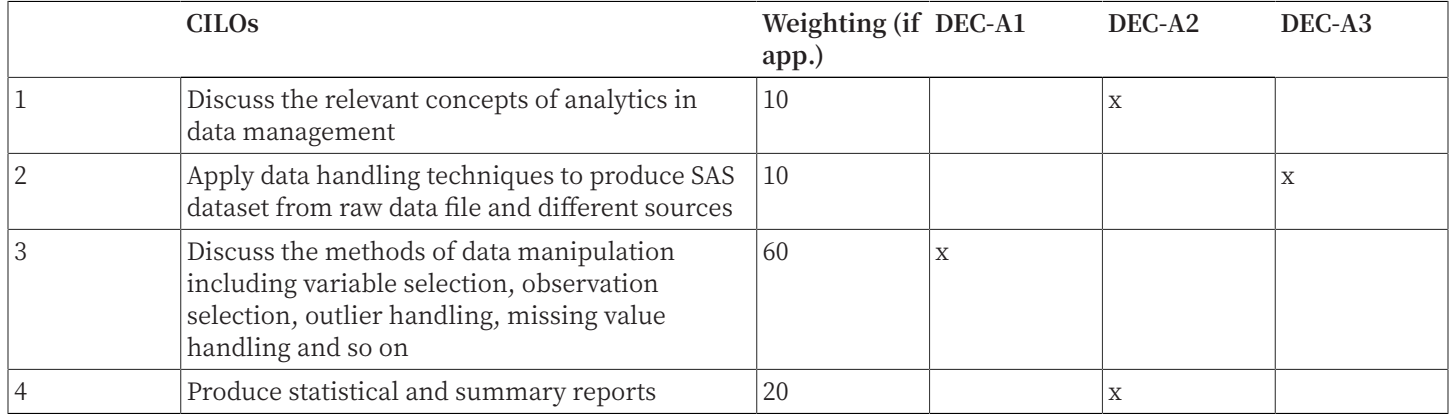

# A1: Attitude

Develop an attitude of discovery/innovation/creativity, as demonstrated by students possessing a strong sense of curiosity, asking questions actively, challenging assumptions or engaging in inquiry together with teachers.

# A2: Ability

Develop the ability/skill needed to discover/innovate/create, as demonstrated by students possessing critical thinking skills to assess ideas, acquiring research skills, synthesizing knowledge across disciplines or applying academic knowledge to real-life problems.

# A3: Accomplishments

Demonstrate accomplishment of discovery/innovation/creativity through producing /constructing creative works/new artefacts, effective solutions to real-life problems or new processes.

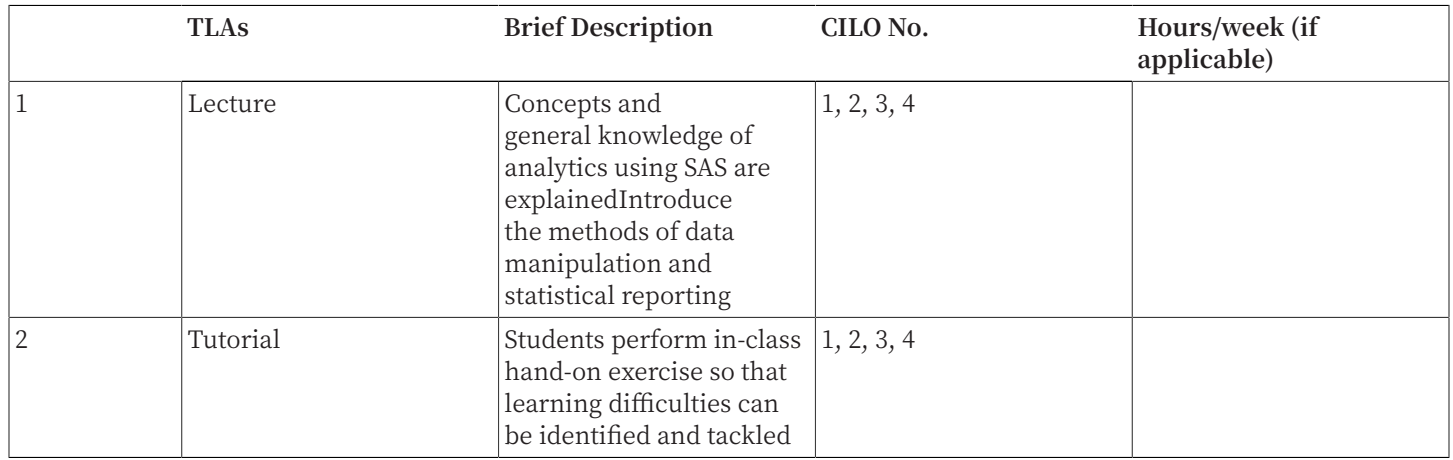

# **Teaching and Learning Activities (TLAs)**

### **Assessment Tasks / Activities (ATs)**

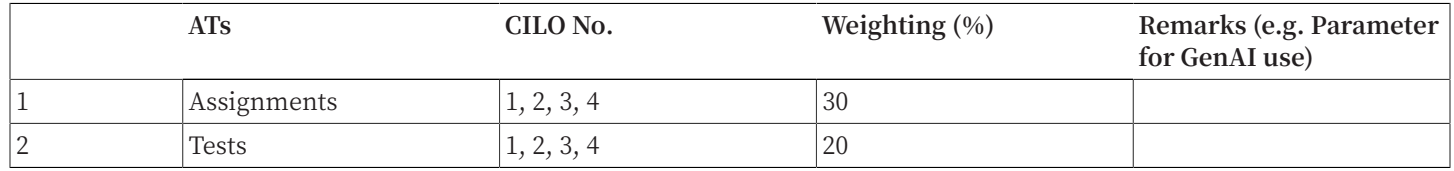

# **Continuous Assessment (%)**

# **Examination (%)**

50

# **Examination Duration (Hours)**

2

# **Assessment Rubrics (AR)**

# **Assessment Task**

Assignments

**Criterion** ABILITY to UNDERSTAND the knowledge of analytics using SAS

# **Excellent (A+, A, A-)** High

# **Good (B+, B, B-)**

Significant

# **Fair (C+, C, C-)** Moderate

**Marginal (D)** Basic

**Failure (F)** Not even reaching marginal levels

# **Assessment Task**

Tests

**Criterion** ABILITY to EXPLAIN the key concepts and logical algorithm of analytics using SAS

**Excellent (A+, A, A-)**

High

# **Good (B+, B, B-)**

Significant

**Fair (C+, C, C-)** Moderate

# **Marginal (D)**

Basic

**Failure (F)** Not even reaching marginal levels

# **Assessment Task** Written Examination

# **Criterion**

ABILITY to EXPLAIN in DETAIL to assess students' professional knowledge of data management using SAS as well as the ability to apply them to solve business problems

**Excellent (A+, A, A-)**

High

**Good (B+, B, B-)** Significant

**Fair (C+, C, C-)** Moderate

**Marginal (D)** Basic

**Failure (F)** Not even reaching marginal levels

# **Part III Other Information**

# **Keyword Syllabus**

# **Concepts of analytics using SAS**

Introduction to SAS Foundation and logical algorithm

### **SAS Basic**

Concepts and component of SAS system; Raw data handling; SAS dataset creation; Produce simple statistical reports

### **Basic analytics using SAS**

Add more information to all or selected observations; Variables selection; Observations selection; Outlier handling; Missing value handling; Calculate across observations; Make use of SAS functions

# **Modifying and combining data**

Multiple datasets handling; Combine SAS datasets; Create a sample of data

### **Producing Statistical and Summary Reports**

Generate statistical reports using FREQ, MEANs, and REPORT procedures. Delivery output of reports in a variety of formats

### **Reading List**

### **Compulsory Readings**

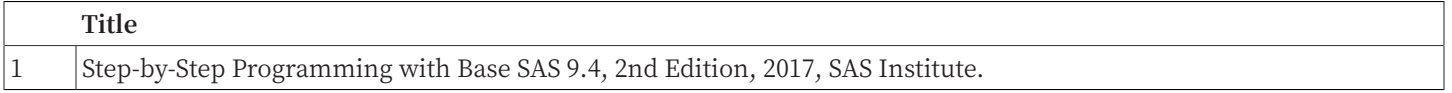

### **Additional Readings**

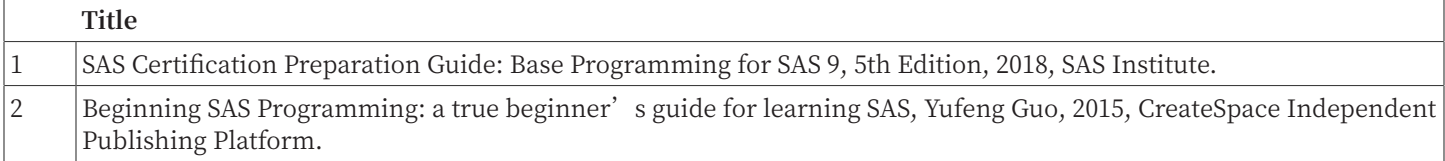

# 5 MS3251: Analytics using SAS

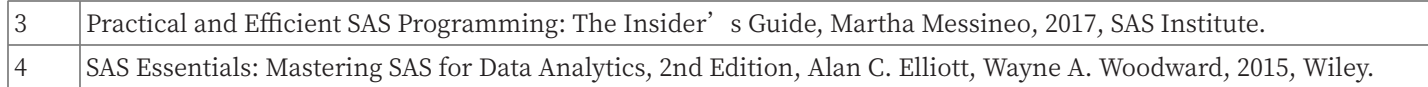